## **MagicTree Beta Two (Build 1300) Release Notes**

This document describes the system requirements of MagicTree Beta Two release and lists known bugs. This version of release notes refers to MagicTree build 1300.

## *System Requirements*

MagicTree is written in Java so it is expected to work on variety of platforms.

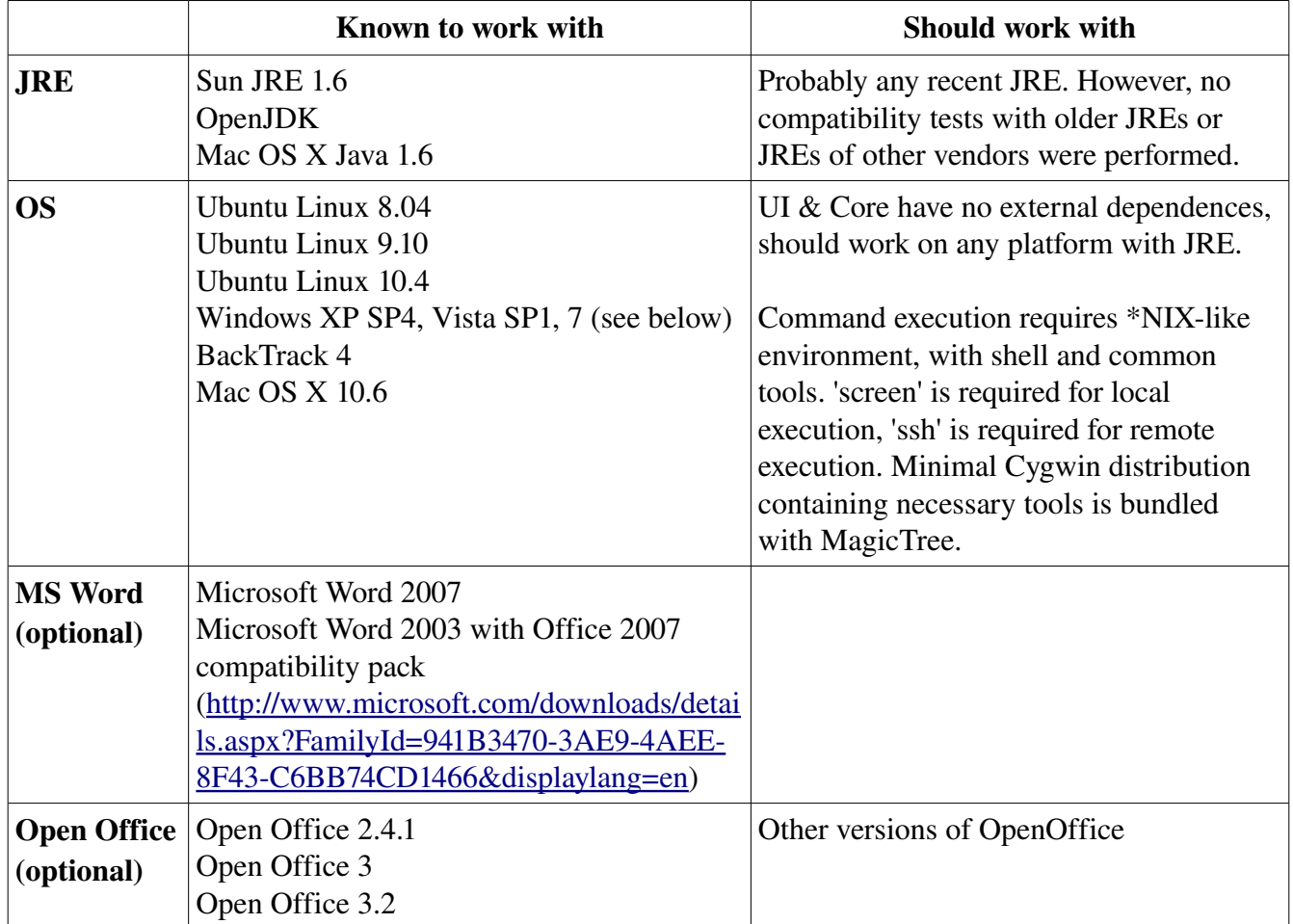

The screen resolution should be 1024x768, preferably higher.

## *Known bugs*

- First executed task fails on Windows. Subsequent tasks work fine.
- Cygwin's terminal program rxvt cannot be started from Java on Windows 7 for some reason. Because of that, "Push SSH Key" button does not do anything on Windows 7. To be able to execute commands on remote SSH servers from Windows 7, you can use the following workaround: open a command line prompt in your home directory and execute the following command: "cygwin\bin\sh bin\push-ssh-key". This will run the script that allows to retrieve and save the remote host's SSH host key and push the user's public SSH key to the remote host.
- On Windows 7, when a task is started a black console window appears.
- 'Screen' tool does not work well in Cygwin. You may have problems with very first command executed from MagicTree (an attempt to connect to the console of a running command may fail, or a local command will appear to stuck in STARTED state). It should work fine for subsequent invocation though.

Workaround: when working on Windows, launch all your commands from BackTrack4 VM and don't connect to the console of the very first executed command.

● Asyncronous I/O between parent process and a subprocess is a crippled in Java on Windows , at least when it deals with Cygwin subprocesses. If a subprocess sends something to stderr deadlock is likely to occur.

Workaround: kill Cygwin processes (from Windows Task Manager) and check the content of stderr in the magictree.log file. Do the necessary to prevent subprocesses from displaying anything to stderr.

• Autocreating XPath queries from text that contains both single and double quotes can produce syntactically illegal XPath expressions